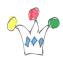

When setting Additional Outputs property for a Popup LOV in an Interactive Grid, the syntax COLx:ITEM doesn't run. A workaround is to set a static id for the target grid column and enter: COLx:<static id> instead.

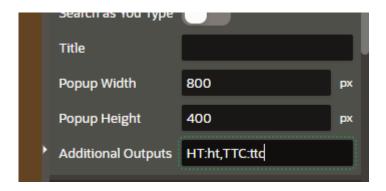

## **Author**

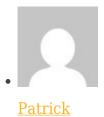

**GPM Factory**